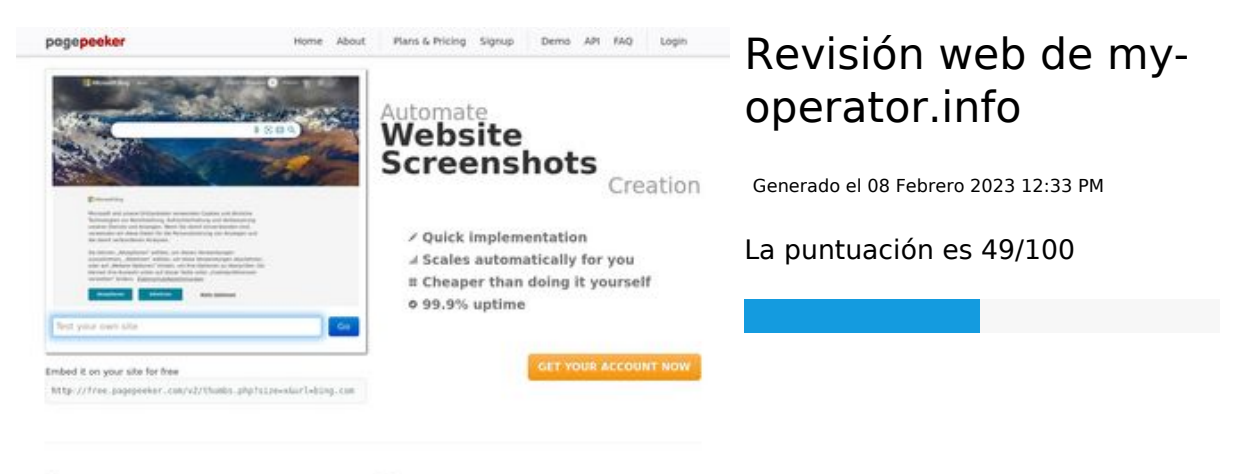

 $\bigcirc$  Fast rendering State Fendering<br>Cenerals screenshots in a matter of seconds. Never busy, so the<br>no waiting in line. Rendering starts immediately and is finished<br>quickly ha Accurate screenshots to different rendering bethniques, we ensure that the<br>rots and website thumboals are always generated property<br>hod fain, the second always too **page of the property** 

#### **Contenido SEO**

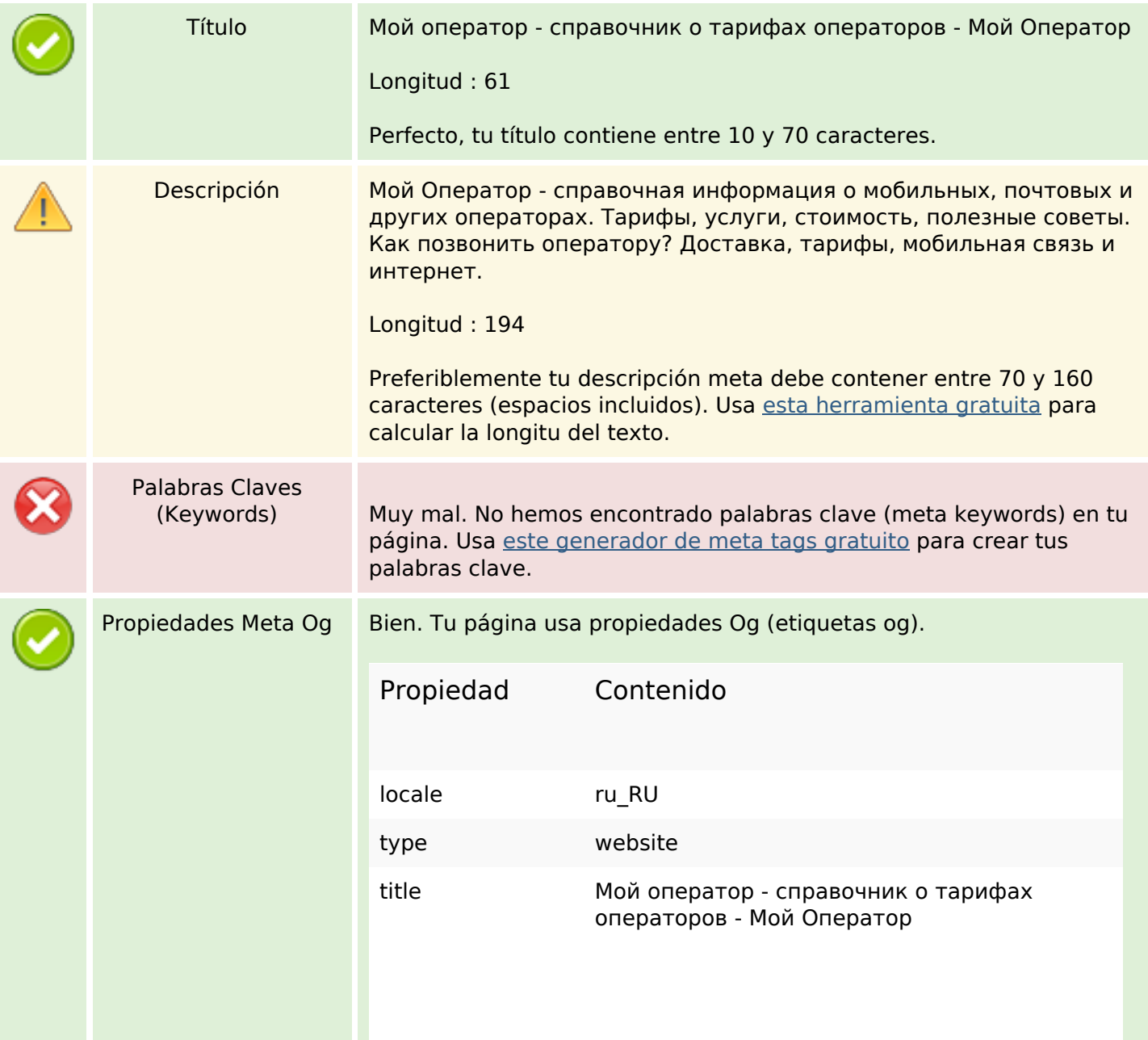

### **Contenido SEO**

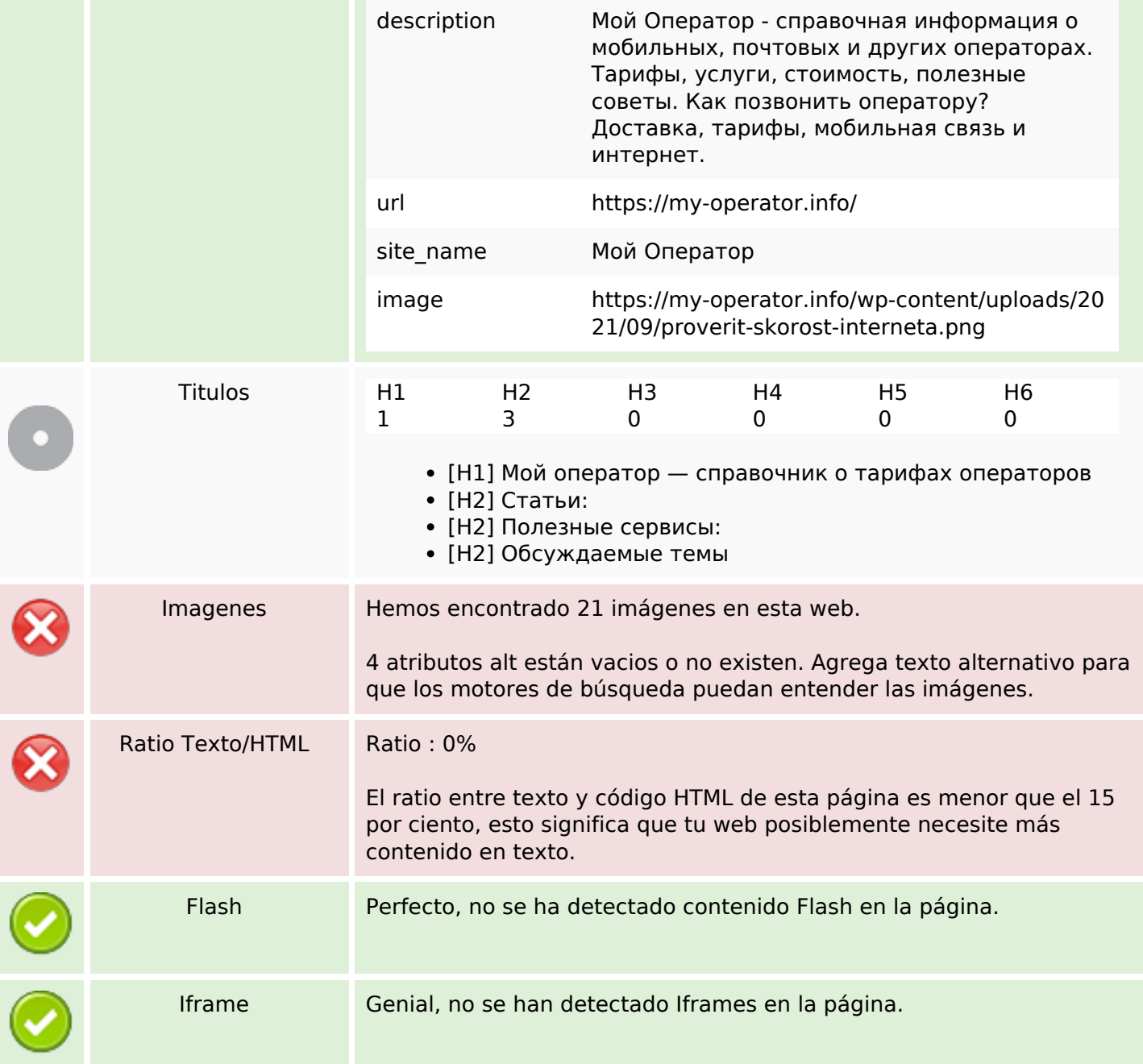

#### **Enlaces SEO**

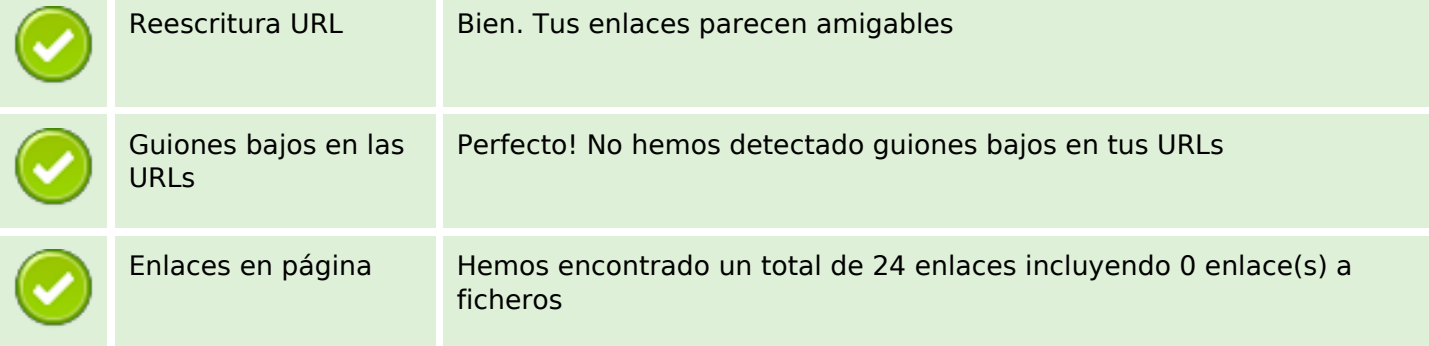

### **Enlaces SEO**

Statistics Enlaces Externos : noFollow 0%

Enlaces Externos : Pasando Jugo 4.17%

Enlaces Internos 95.83%

# **Enlaces en página**

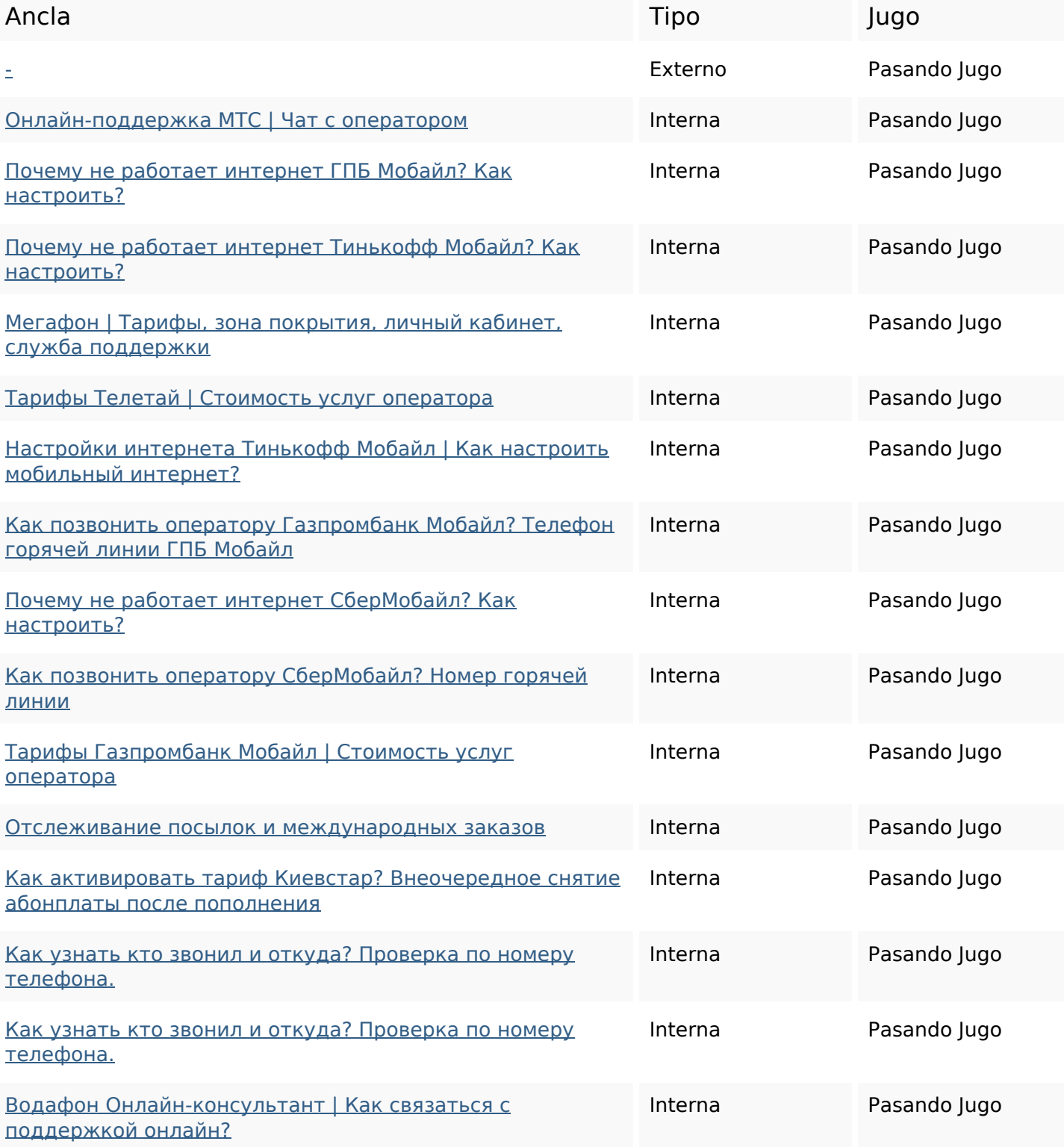

## **Enlaces en página**

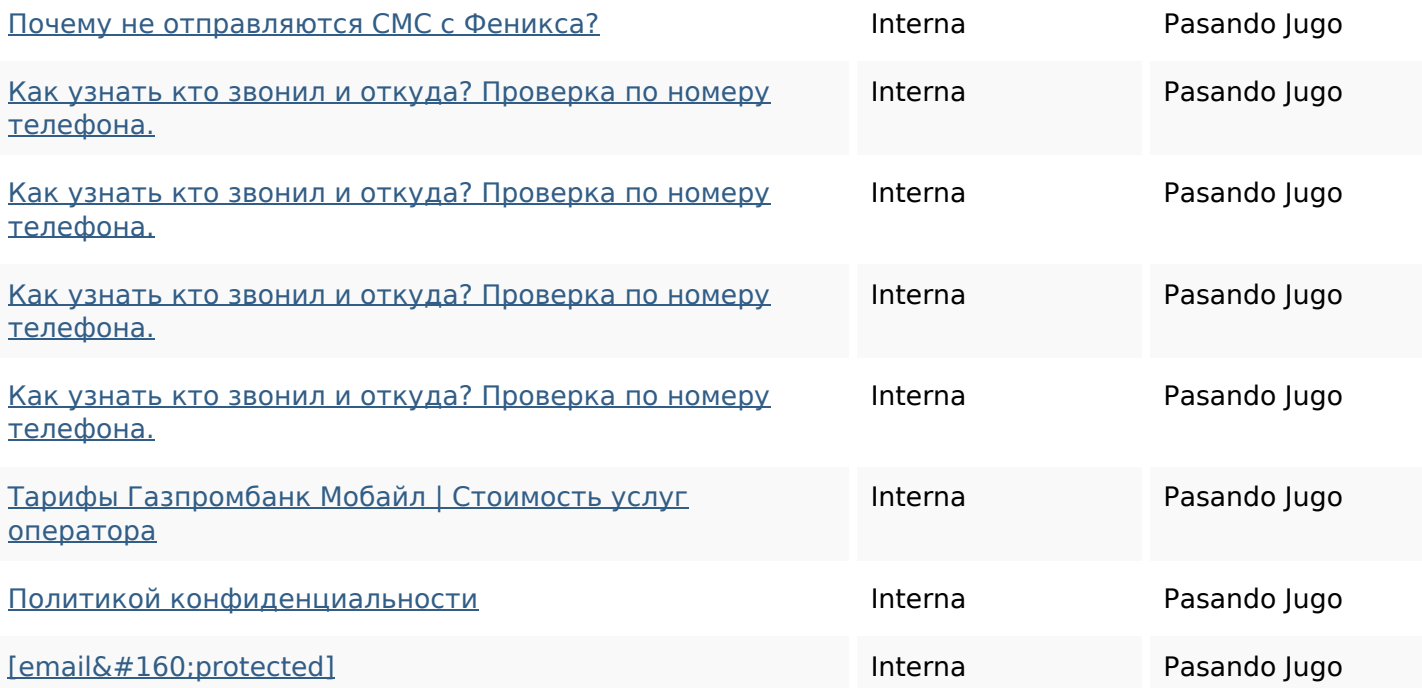

## **Palabras Clave SEO**

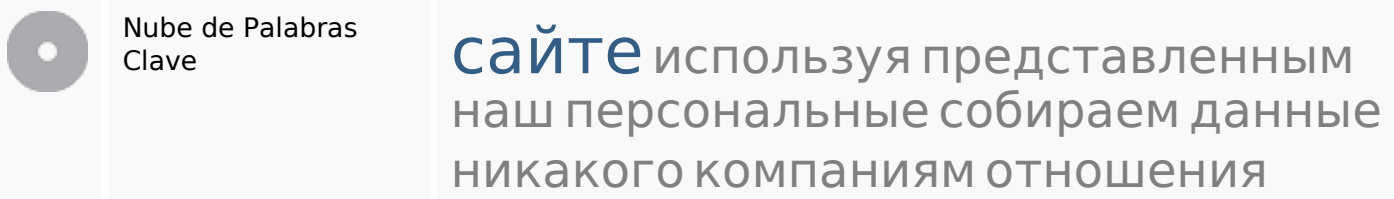

### **Consistencia de las Palabras Clave**

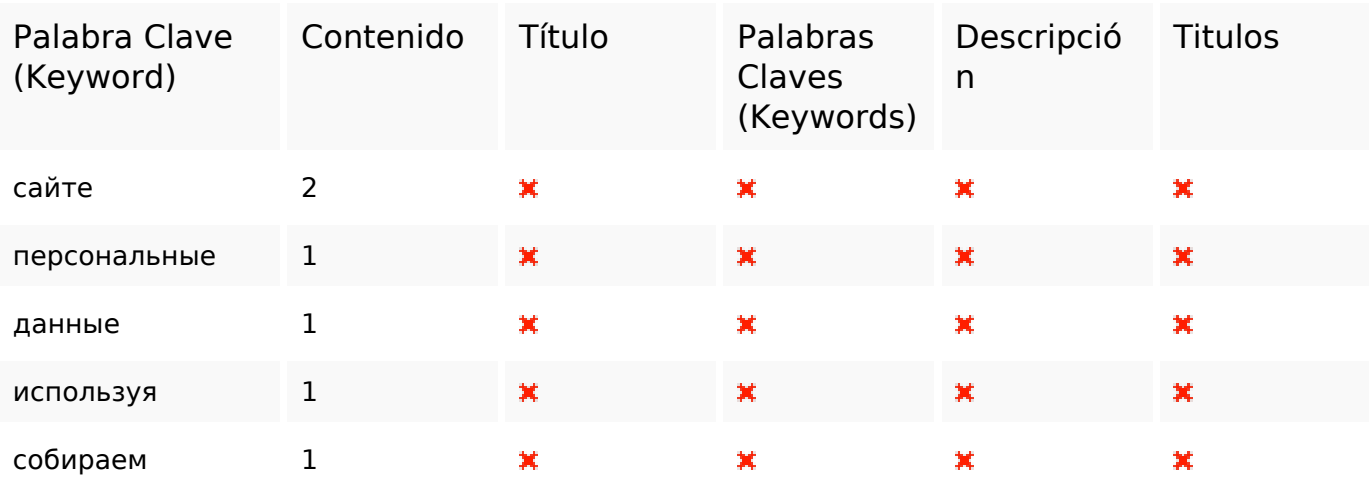

### **Usabilidad**

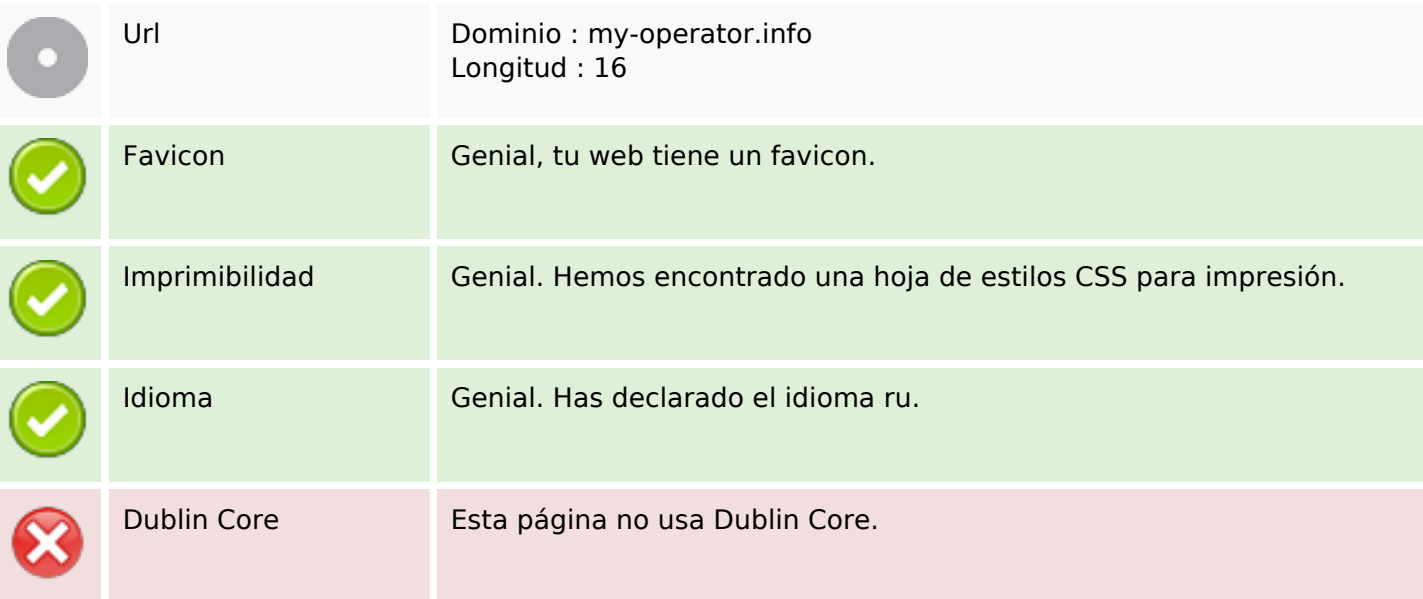

#### **Documento**

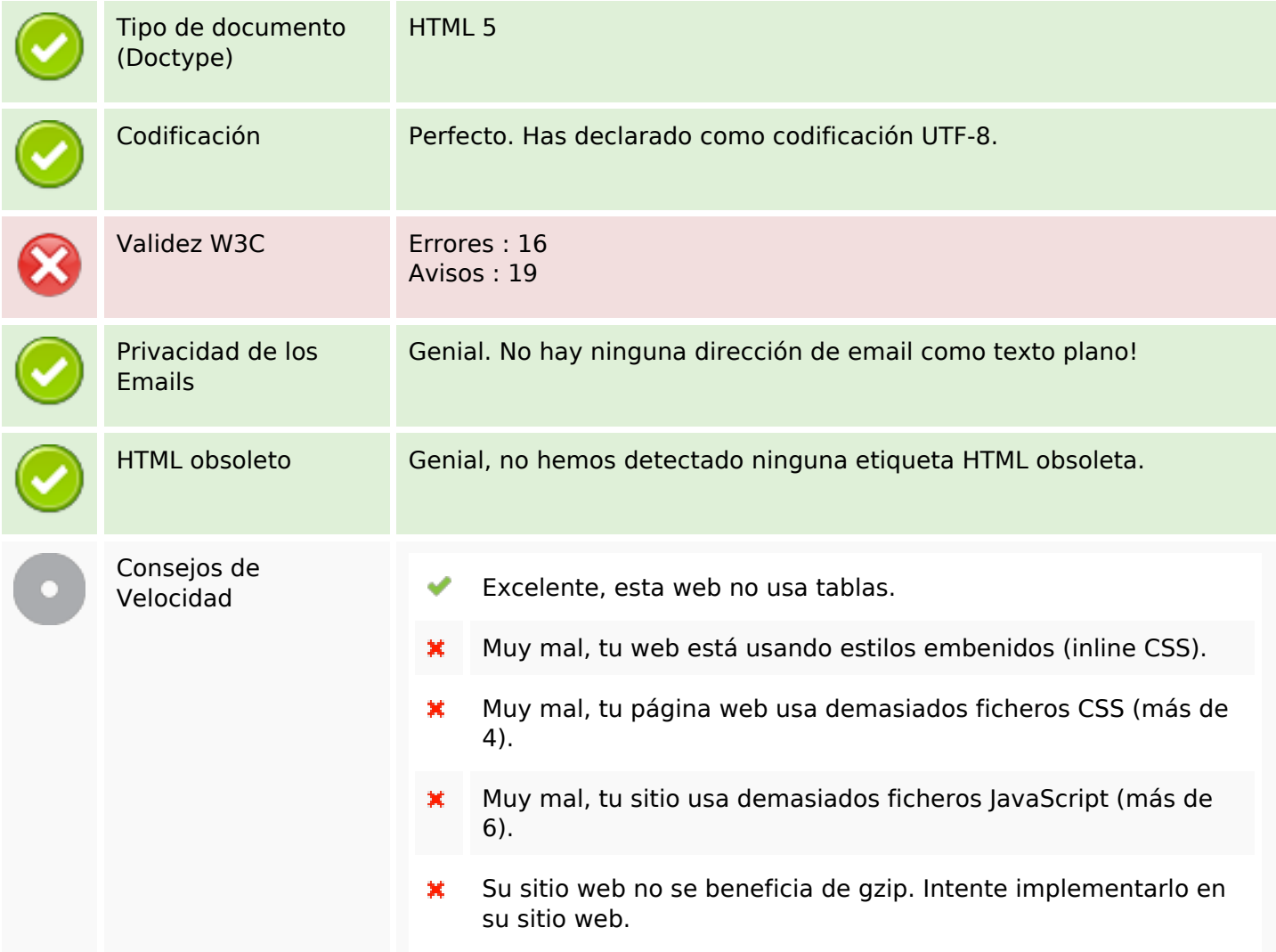

## **Movil**

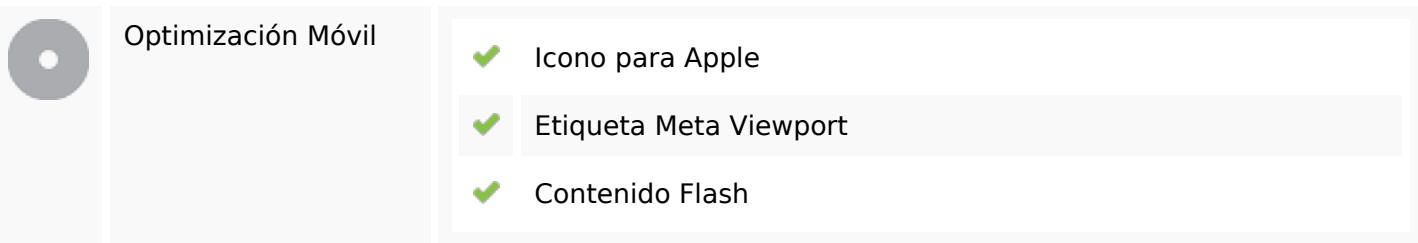

# **Optimización**

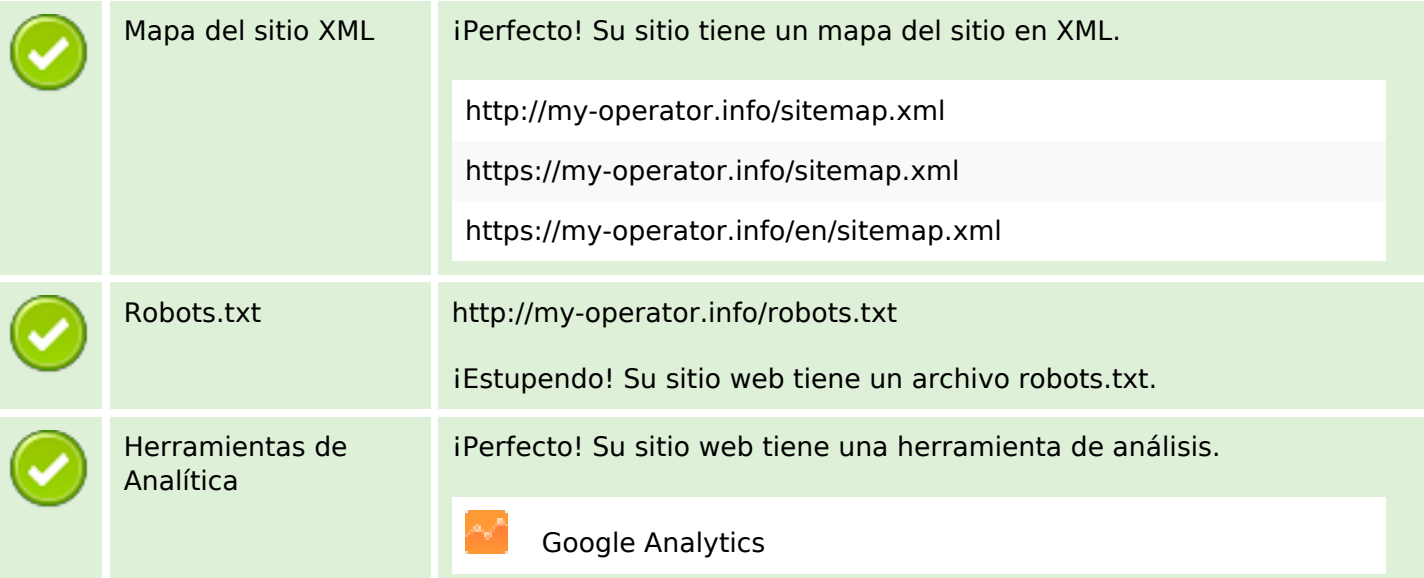